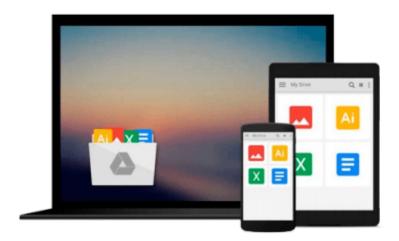

## [(Structural Equation Modeling: Applications Using MPlus)] [Author: Jichuan Wang] published on (October, 2012)

Jichuan Wang

Download now

Click here if your download doesn"t start automatically

### [(Structural Equation Modeling: Applications Using MPlus)] [Author: Jichuan Wang] published on (October, 2012)

Jichuan Wang

[(Structural Equation Modeling: Applications Using MPlus)] [Author: Jichuan Wang] published on (October, 2012) Jichuan Wang

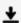

**▶ Download** [(Structural Equation Modeling: Applications Using ...pdf

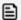

Read Online [(Structural Equation Modeling: Applications Usi ...pdf

Download and Read Free Online [(Structural Equation Modeling: Applications Using MPlus)] [Author: Jichuan Wang] published on (October, 2012) Jichuan Wang

#### From reader reviews:

#### **Antonia Wagner:**

The book with title [(Structural Equation Modeling: Applications Using MPlus)] [Author: Jichuan Wang] published on (October, 2012) has lot of information that you can understand it. You can get a lot of advantage after read this book. This specific book exist new information the information that exist in this publication represented the condition of the world currently. That is important to yo7u to find out how the improvement of the world. This specific book will bring you with new era of the globalization. You can read the e-book on your own smart phone, so you can read it anywhere you want.

#### **Roberto Senn:**

[(Structural Equation Modeling: Applications Using MPlus)] [Author: Jichuan Wang] published on (October, 2012) can be one of your starter books that are good idea. Most of us recommend that straight away because this reserve has good vocabulary which could increase your knowledge in words, easy to understand, bit entertaining but nevertheless delivering the information. The writer giving his/her effort to put every word into enjoyment arrangement in writing [(Structural Equation Modeling: Applications Using MPlus)] [Author: Jichuan Wang] published on (October, 2012) although doesn't forget the main place, giving the reader the hottest and also based confirm resource info that maybe you can be among it. This great information could drawn you into brand-new stage of crucial thinking.

#### **Douglas Moskowitz:**

As we know that book is essential thing to add our know-how for everything. By a book we can know everything we wish. A book is a group of written, printed, illustrated as well as blank sheet. Every year was exactly added. This e-book [(Structural Equation Modeling: Applications Using MPlus)] [Author: Jichuan Wang] published on (October, 2012) was filled with regards to science. Spend your spare time to add your knowledge about your research competence. Some people has different feel when they reading a new book. If you know how big good thing about a book, you can feel enjoy to read a reserve. In the modern era like at this point, many ways to get book which you wanted.

#### **Jessie Davis:**

A lot of publication has printed but it differs. You can get it by internet on social media. You can choose the top book for you, science, comedian, novel, or whatever by means of searching from it. It is known as of book [(Structural Equation Modeling: Applications Using MPlus)] [Author: Jichuan Wang] published on (October, 2012). You'll be able to your knowledge by it. Without leaving the printed book, it could add your knowledge and make an individual happier to read. It is most critical that, you must aware about guide. It can bring you from one location to other place.

Download and Read Online [(Structural Equation Modeling: Applications Using MPlus)] [Author: Jichuan Wang] published on (October, 2012) Jichuan Wang #LFXV9QB014E

# Read [(Structural Equation Modeling: Applications Using MPlus)] [Author: Jichuan Wang] published on (October, 2012) by Jichuan Wang for online ebook

[(Structural Equation Modeling: Applications Using MPlus)] [Author: Jichuan Wang] published on (October, 2012) by Jichuan Wang Free PDF d0wnl0ad, audio books, books to read, good books to read, cheap books, good books, online books, books online, book reviews epub, read books online, books to read online, online library, greatbooks to read, PDF best books to read, top books to read [(Structural Equation Modeling: Applications Using MPlus)] [Author: Jichuan Wang] published on (October, 2012) by Jichuan Wang books to read online.

Online [(Structural Equation Modeling: Applications Using MPlus)] [Author: Jichuan Wang] published on (October, 2012) by Jichuan Wang ebook PDF download

[(Structural Equation Modeling: Applications Using MPlus)] [Author: Jichuan Wang] published on (October, 2012) by Jichuan Wang Doc

[(Structural Equation Modeling: Applications Using MPlus)] [Author: Jichuan Wang] published on (October, 2012) by Jichuan Wang Mobipocket

[(Structural Equation Modeling: Applications Using MPlus)] [Author: Jichuan Wang] published on (October, 2012) by Jichuan Wang EPub